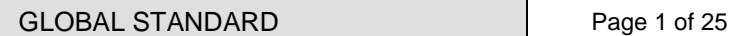

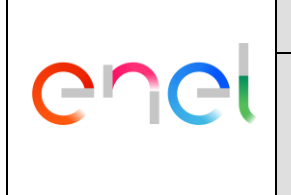

## **Protection and control device for MV substation – RGDM customer interoperability enhancement**

This document standardizes the functional requirements of the protection and control device for MV substation – RGDM customer interoperability enhancement.

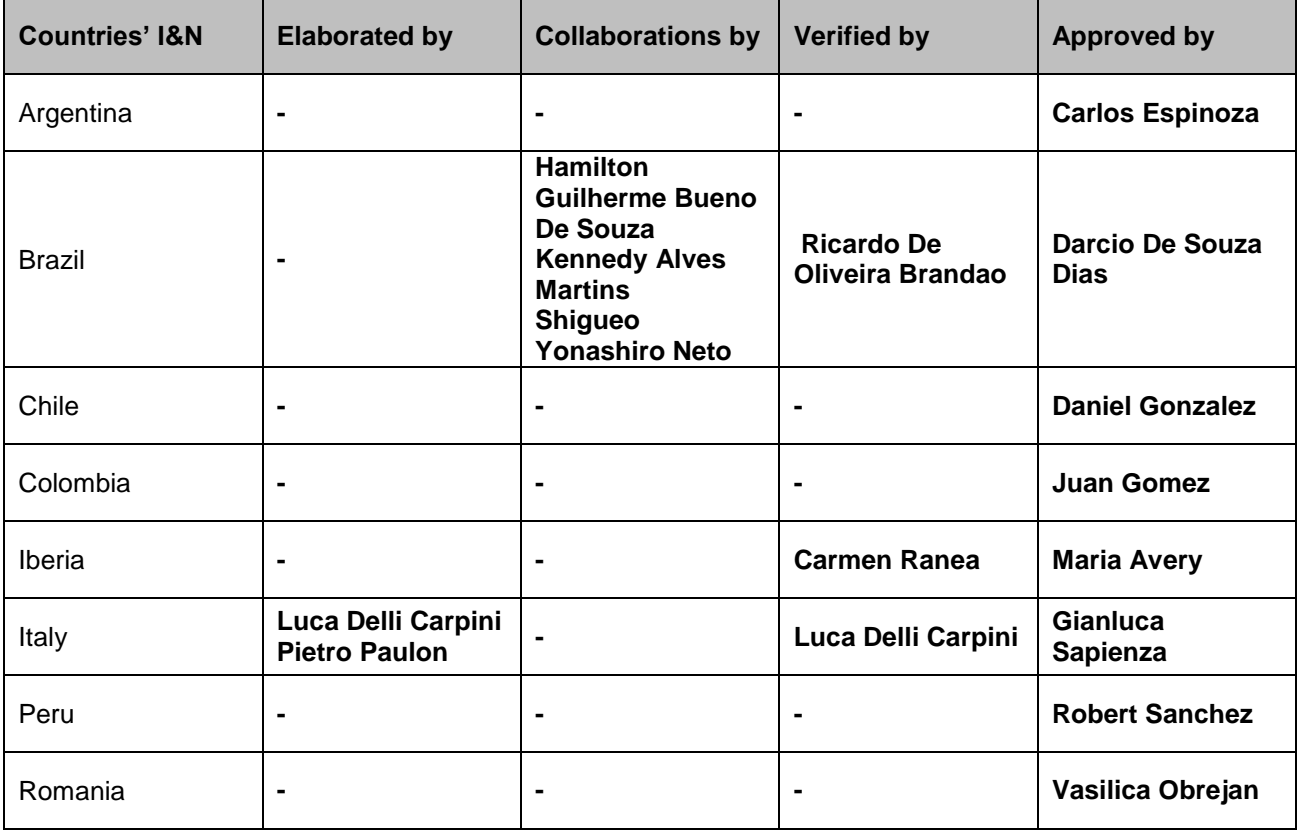

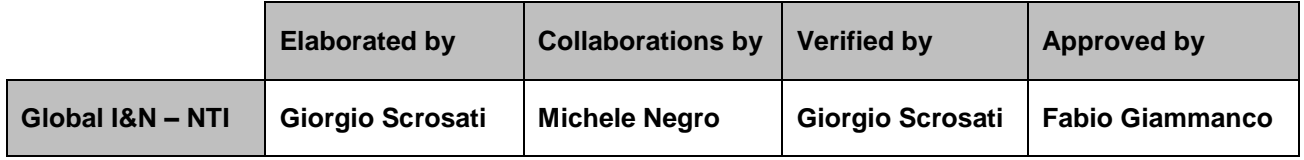

This document is intellectual property of Enel Spa; reproduction or distribution of its contents in any way or by any means whatsoever is subject to the prior approval of the above mentioned company which will safeguard its rights under the civil and penal codes.

It is for internal Use. Each Country can provide a translation in local language but the official reference document is this GS English version.

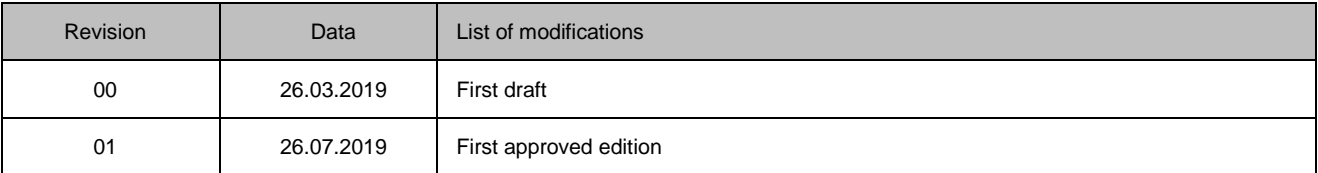

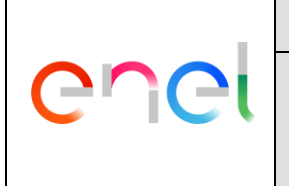

GSTP012 Rev. 01 26/07/2019

## **INDEX**

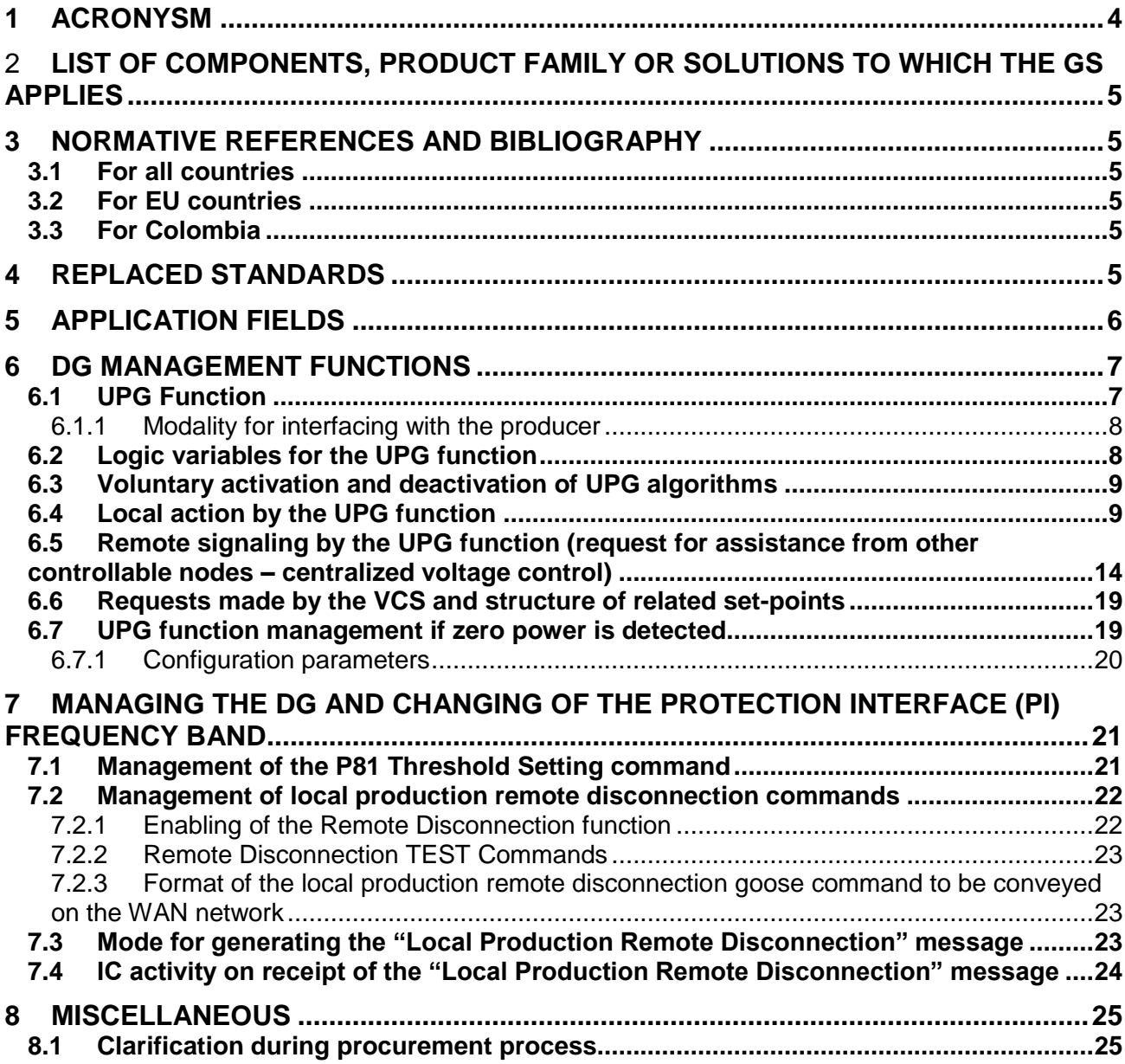

# **FIGURES**

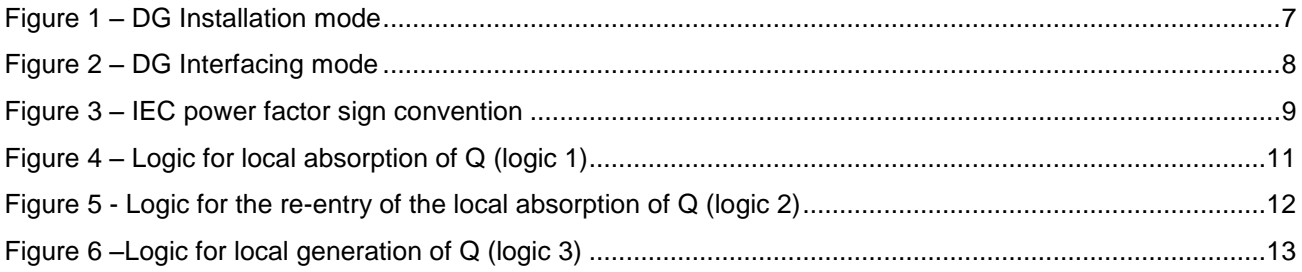

#### GLOBAL STANDARD Page 3 of 25

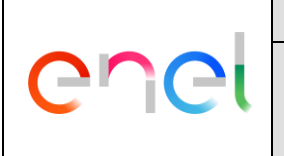

Protection and control device for MV substation – RGDM customer interoperability enhancement

GSTP012 Rev. 01 26/07/2019

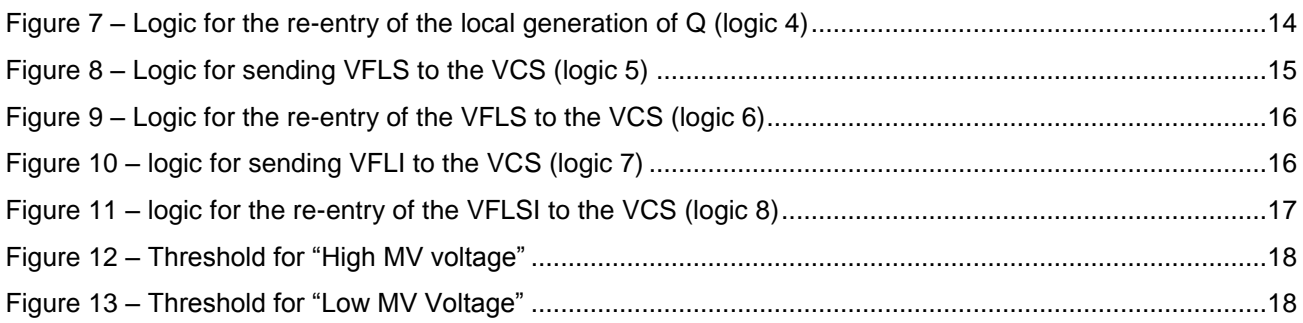

# **TABLES**

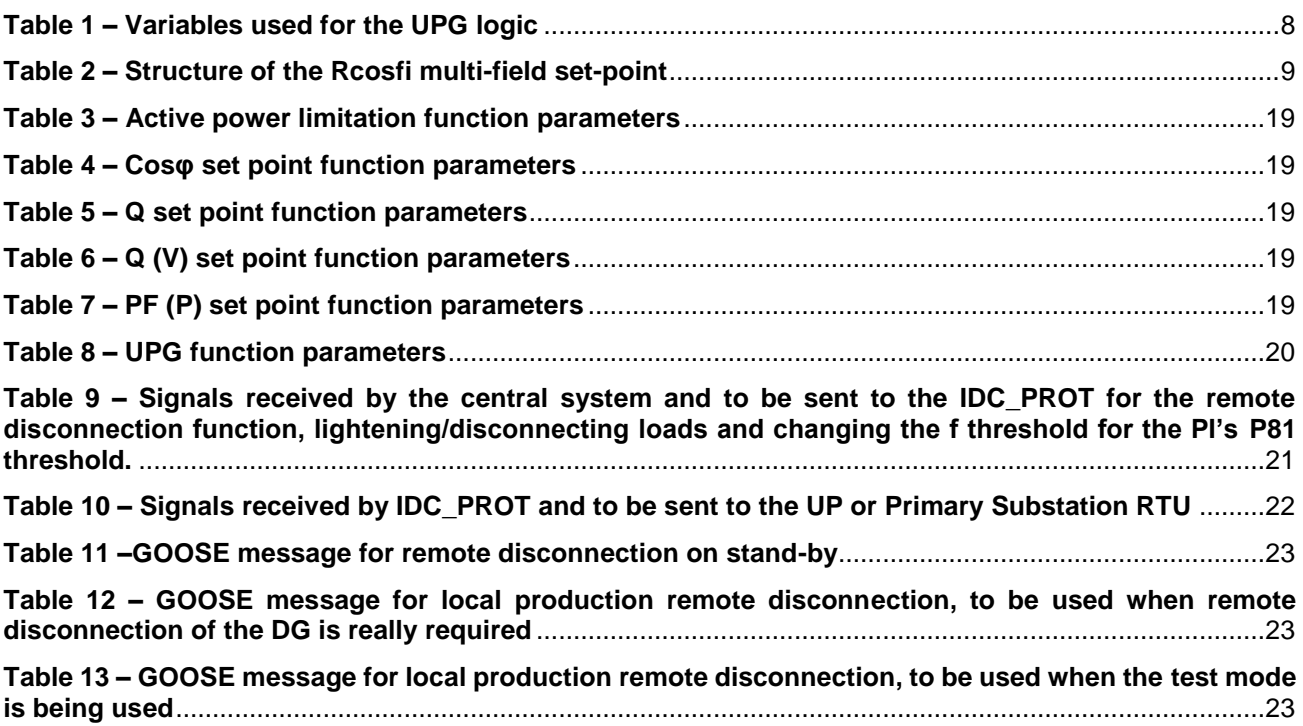

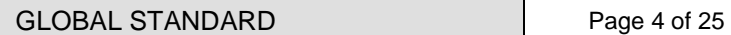

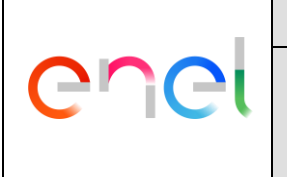

GSTP012 Rev. 01 26/07/2019

## **1 ACRONYSM**

- a. **CID** Configured IED Description
- b. **DG** distributed generation
- c. **DLP** Local Production Disconnection
- d. **FSL** Logic Selectivity Function
- e. **GS** Enel Global Standard
- f. **GOOSE** Generic Object Oriented Substation Events
- g. **IDC** Interoperability Device with the Customer
- h. **IDC\_DER** IDC (functions) related to the DER resources
- i. **IDC\_Prot** IDC (functions) related to the DER plant Protections
- j. **IED** Intelligent Electronic Device
- k. **MMS** Manufacturing Message Specification
- l. **MV** Medium Voltage
- m. **PG** general protection
- n. **PI** interface protection
- o. **RGDM** Enel Standardized MV Advanced Fault Passage Indicator for protection, measurement, remote control and monitoring
- p. **RVL** line voltage detection
- q. **TDLP** Local Production Remote Disconnection
- r. **VCS** central voltage regulating system

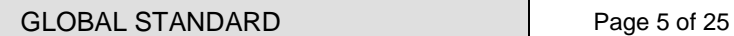

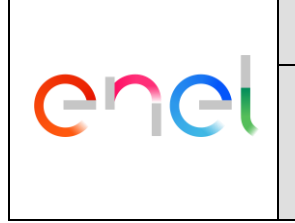

GSTP012 Rev. 01 26/07/2019

## 2 **LIST OF COMPONENTS, PRODUCT FAMILY OR SOLUTIONS TO WHICH THE GS APPLIES**

The RGDM customer interoperability enhancement described in this GS is a product of GSTP01X series, as shown in Table 1 in GSTP011.

# **3 NORMATIVE REFERENCES AND BIBLIOGRAPHY**

All the references in this GS are intended in the last revision or amendment.

# **3.1 For all countries**

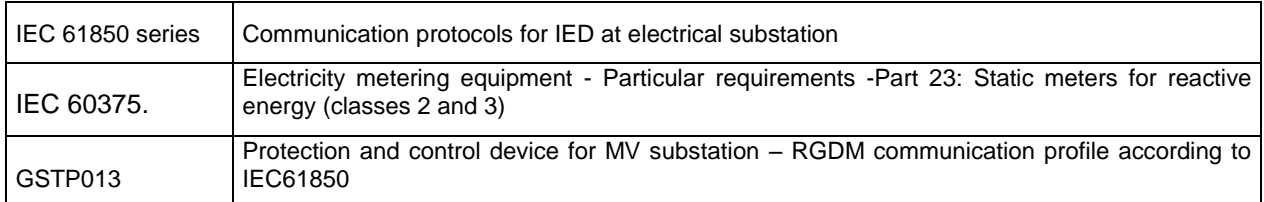

# **3.2 For EU countries**

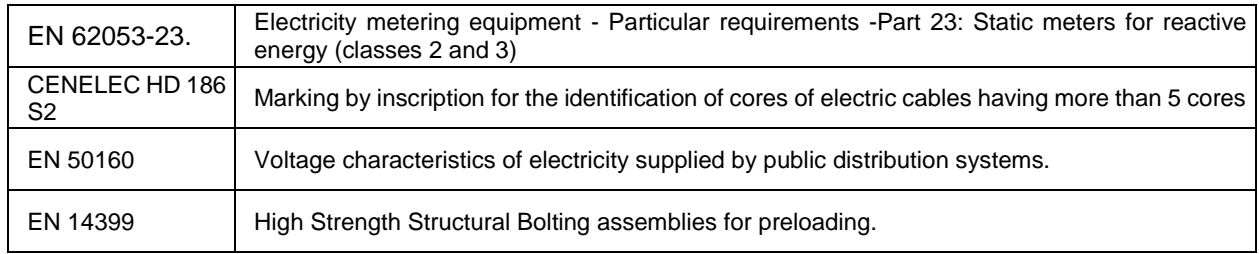

## **3.3 For Colombia**

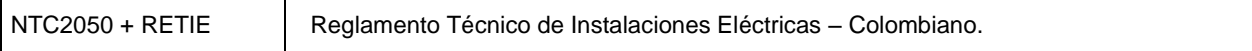

# **4 REPLACED STANDARDS**

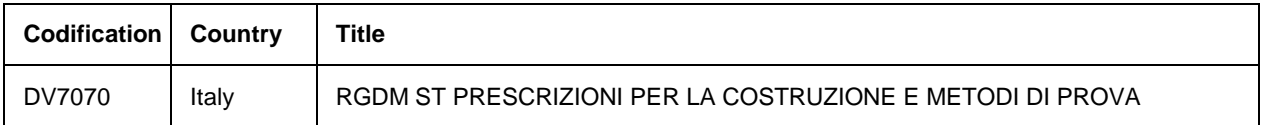

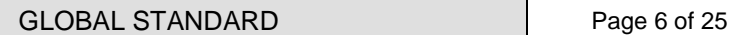

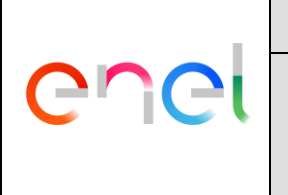

GSTP012 Rev. 01 26/07/2019

# **5 APPLICATION FIELDS**

This document standardizes the functional requirements of the customer interoperability enhancement used by the RGDM in the ENEL's MV distribution substation.

The RGDM is defined in GSTP011.

The DG management functions specified in this document are:

- a. Regulation of the voltage profile along the line, by means of static converter control
- b. PI (Interface Protection) control and remote disconnection of DG
- c. Prevention of PG (General Protection)

The commands to the generator, to the Interface Protection (PI) and the General Protection (PG) will be sent, according to the IEC 61850 standard.

The communication profile is defined in GSTP013.

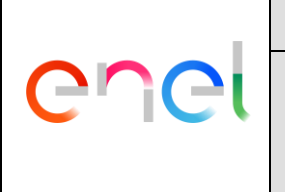

GSTP012 Rev. 01 26/07/2019

# **6 DG MANAGEMENT FUNCTIONS**

The commands to the generator, to the Interface Protection (PI) and the General Protection (PG) will be sent, according to the IEC 61850 standard, on the optical fiber that will be provided to the producer (as shown in [Figure 2\)](#page-7-0). If these units are physically divided, two different optic ports must be used to connect to the two different IDC, each used to interface with the PI only and the PG only.

The space must also house the IDC\_DER, the optic fiber will be connected to a switch (in the space available to the producer), from which two cables will branch out (in fiber or copper, depending on the producer's needs and choice); one of which will connect to the IDC\_DER device, and the other to the IDC\_PROT.

This panel will convert the IEC 61850 coded signals into digital electrical signals, used to command the PI and PG (or only one of them).

[Figure 2](#page-7-0) shows a connection diagram that identifies the various parts involved in order to implement the voltage regulation function.

IDC\_DER informs the RGDM of the operating status of the DG (or group of DGs), using a P/A signal. This must be sent to the PRIMARY RTU without any processing.

## **6.1 UPG Function**

The RGDM must implement a function to control and manage the generators connected to the MV network, in terms of regulating the power factor. Hereinafter, this function will be referred to as UPG.

The UPG function is activated in the RGDM installed in the delivery sub-station for the active users with an estimated generating power not less than 200 kVA.

The reference norms for the UPG function are EN 62053-23, which refers to IEC 60375.

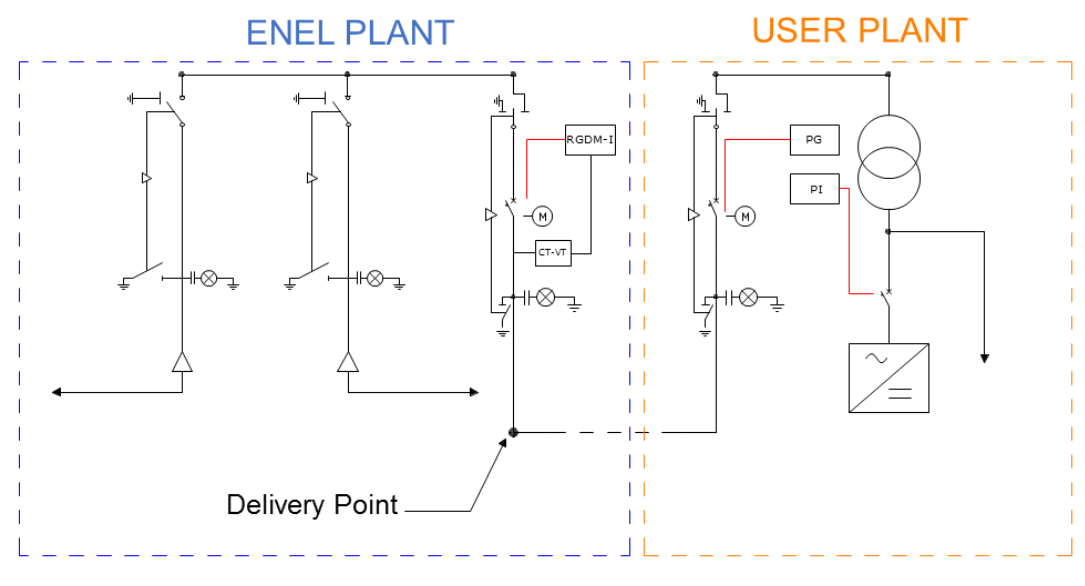

**Figure 1 – DG Installation mode**

<span id="page-6-0"></span>It must be possible to deactivate this function.

The UPG (Generator Peripheral Unit) function, has two purposes:

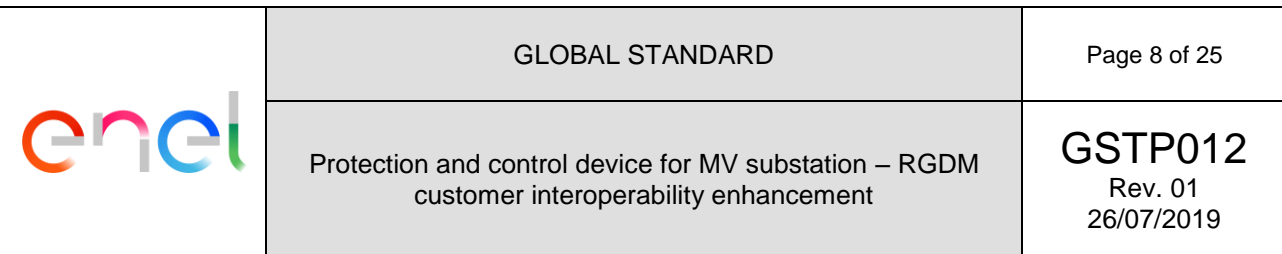

- a. To bring about voltage control locally, by sending a power factor set-point. The purpose is to induce a variation in the reactive power exchanged at the delivery point. This mode is activated when a certain voltage threshold is exceeded.
- b. To call for assistance from the central system (VCS Voltage Control System), if local voltage control proves ineffective.

Measuring of the voltage at the delivery point, which is necessary for processing the UPG's algorithms, must be evaluated directly, that is, without using any hysteresis.

#### **6.1.1 Modality for interfacing with the producer**

Interfacing with the producer will take place via the router/UP located in the secondary sub-station, according to the connection diagram below:

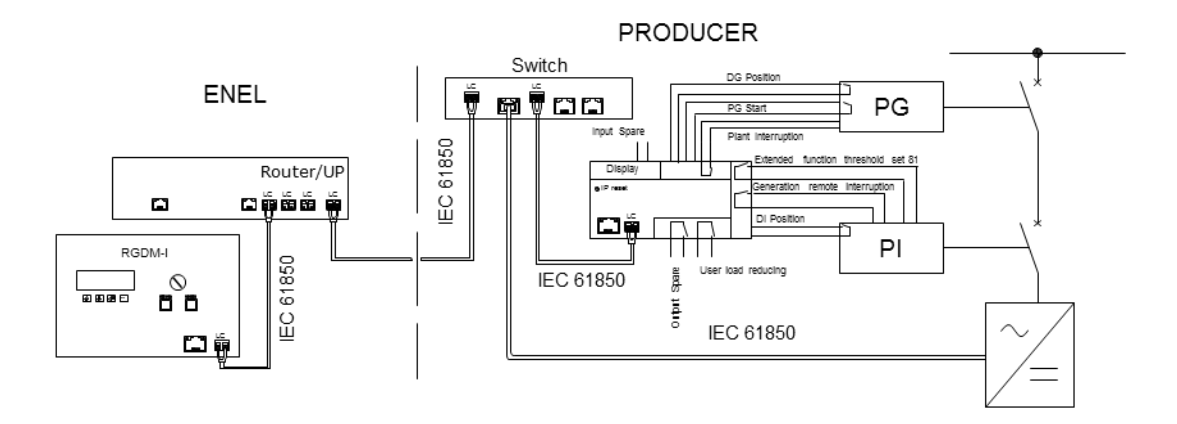

**Figure 2 – DG Interfacing mode**

<span id="page-7-0"></span>The equipment available at the producer will be managed directly by the RGDM, which will send commands via the router / UP, and from there to fiber to the respective components (inverter, PI and PG).

## **6.2 Logic variables for the UPG function**

[Table 1](#page-7-1) shows the variables that will be used to allow the UPG logics to function, as described below. The starting value must be applied when the equipment that contains the UPG function starts up.

<span id="page-7-1"></span>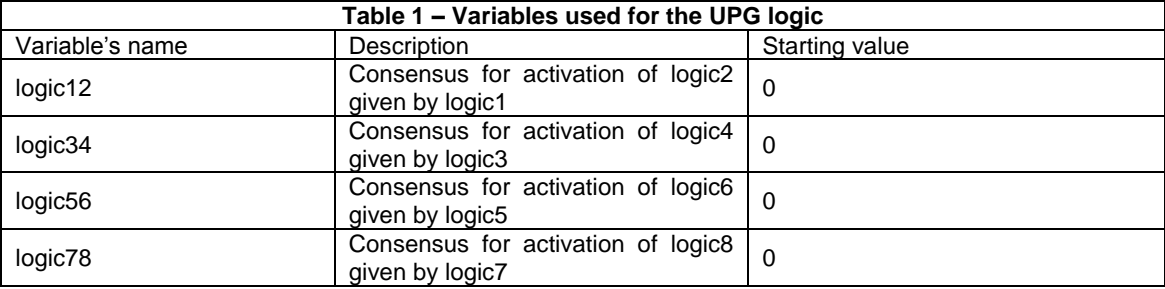

It must be possible to calibrate fdp values on the RGDM and they are fixed values.

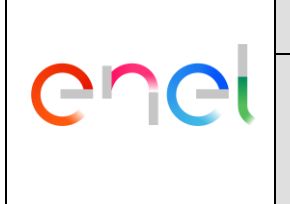

GSTP012 Rev. 01 26/07/2019

# **6.3 Voluntary activation and deactivation of UPG algorithms**

The central system will be able to activate or deactivate the local algorithms. This must be done by using suitable MMS IEC 61850 messages that transmit the UPGon variable.

When UPGon = YES the algorithms are active, when UPGon = NO the algorithms are disabled.

## **6.4 Local action by the UPG function**

Local action by the UPG involves the periodic sending (using IEC 61850 GOOSE) a multi-field power factor set-point, known as Rcosfi, to the IDC\_DER interface on the plant to be controlled. The structure of the Rcosfi multi-field set-point is as shown in [Table 2.](#page-8-1)

<span id="page-8-1"></span>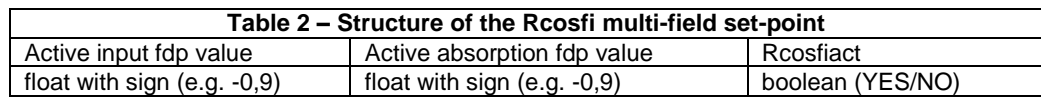

The "active input fdp value" has a float with a sign that conforms to the IEC convention for the power factor sign (ref. [Figure 3\)](#page-8-0).

The "active input fdp value" and "active absorption fdp value" fields contain a value (float with sign) for the power factor set-point required at the delivery point. The sign relates to the type of reactive behavior exchanged. Specifically:

- a. negative value  $=$  the fdp must be of an inductive type
- b. positive value = the fdp must be of a capacitive type

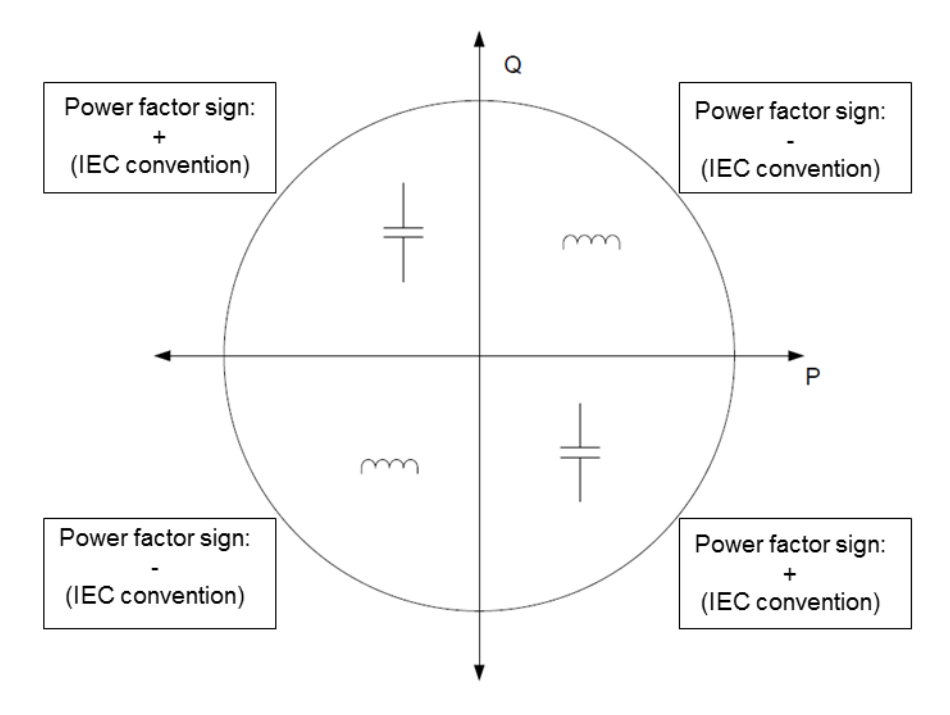

**Figure 3 – IEC power factor sign convention**

<span id="page-8-0"></span>The IDC\_DER chooses to implement one or other "input or absorption fdp value" based on the direction of the active power.

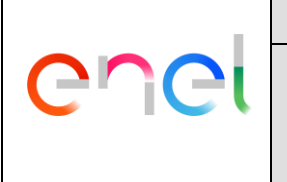

GSTP012 Rev. 01 26/07/2019

The "Rcosfiact" field indicated the effective local action of the UPG function. This is used to enable the fdp value, and, specifically:

- c. If Rcosfiact = 1, the IDC\_DER reads and implements the fdp value contained in Rcosfi
- d. If Rcosfiact  $= 0$ , the IDC\_DER discards the fdp value contained in Rcosfi and implements the "normal" operation" power factor, which is calibrated in the IDC\_DER itself.

In addition, the Rcosfiact is sent to the VCS to indicate the operating status of the plant controlled.

The local action of the UPG function is enabled only if the UPGon signal = YES, in which state the UPG is active (not voluntarily deactivated by the central unit).

If UPGon = NO, the Rcosfiact field must be set to NO, irrespective of the value of the other Rcosfi fields.

The local UPG functioning logics work as follows:

- e. If the voltage exceeds the threshold  $V_{2S\text{-UPG}}$  ("high" voltage) for a time  $T_{2S\text{-UPG}}$ , reactive power absorption is called for at the exchange point (inductive power factor), by sending a specific Rcosfi power factor set-point. At the same time, the return consensus variable (**Logic12**) must be set at 1. This behavior is described by logic1 indicated in [Figure 4.](#page-10-0)
- e.1 The return from the mode indicated in point e. occurs if the voltage measured is below the return threshold V1S-UPG for a time T1S-UPG and if the return consensus variable (**Logic12**) is equal to 1 (true condition if the request referred in point e. was made). At the same time, the return consensus variable (**Logic 12**) must be set at 0. This behavior is described by logic2 indicated in [Figure 5.](#page-11-0)
- f. If the voltage is below the threshold  $V_{2l\text{-UPG}}$  ("low" voltage) for a time  $T_{2l\text{-UPG}}$ , reactive power supply is called for at the exchange point (capacitive power factor), by sending a specific Rcosfi power factor set-point. At the same time, the return consensus variable (**Logic34**) must be set at 1. This behavior is described by logic3 indicated in [Figure 6.](#page-12-0)
- f.1 The return from this operating mode occurs if the voltage measured exceeds the return threshold V1I-UPG for a time T1I-UPG and if the return consensus variable (**Logic34**) is equal to 1 (true condition if the request referred to in point f. was made). At the same time, the return consensus variable (**Logic34**) must be set at 0. This behavior is described by logic4 indicated in [Figure 7.](#page-13-0)

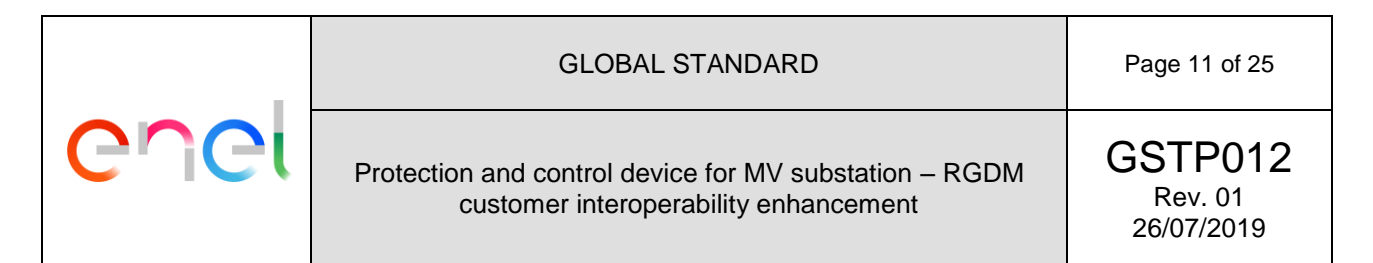

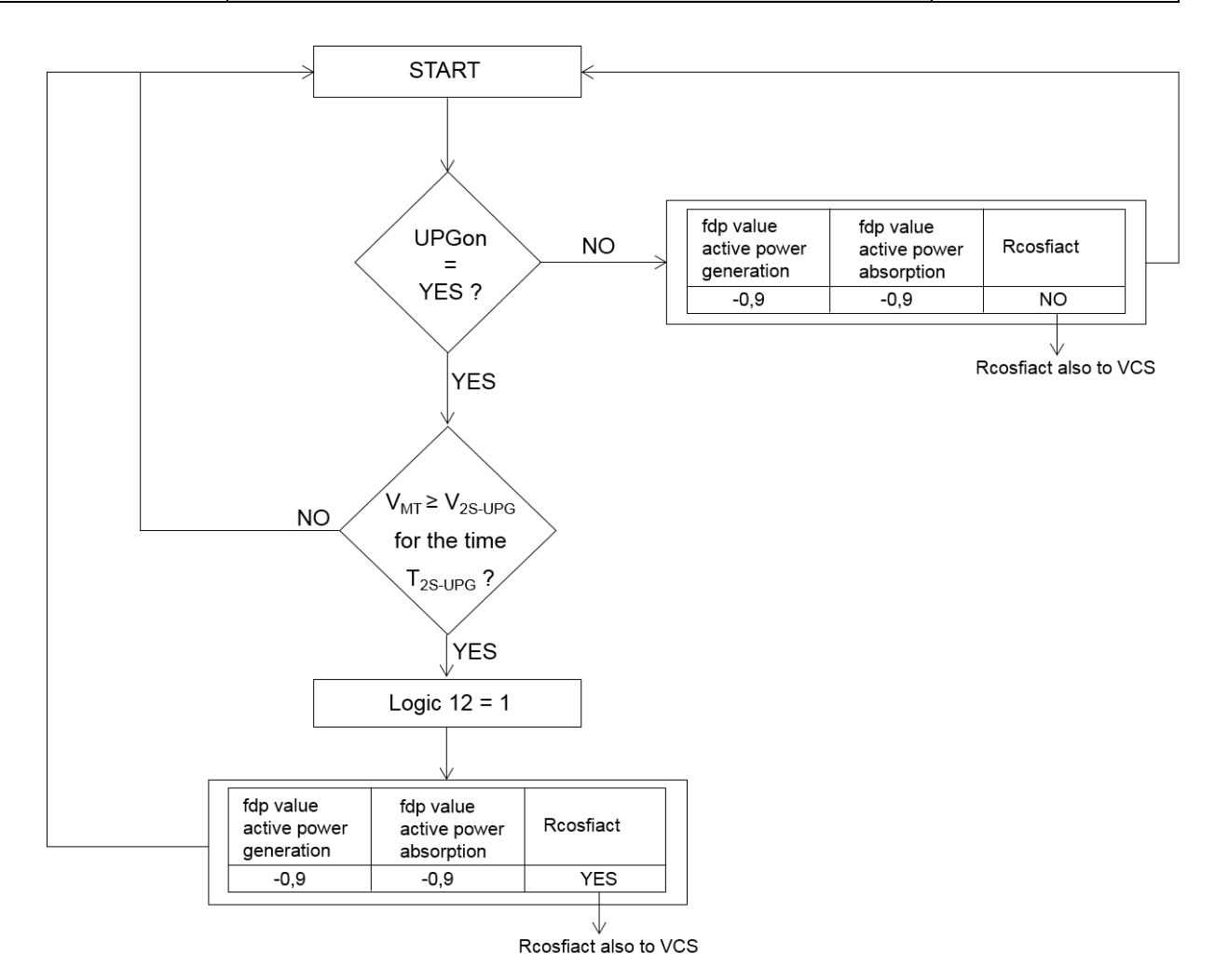

<span id="page-10-0"></span>**Figure 4 – Logic for local absorption of Q (logic 1)**

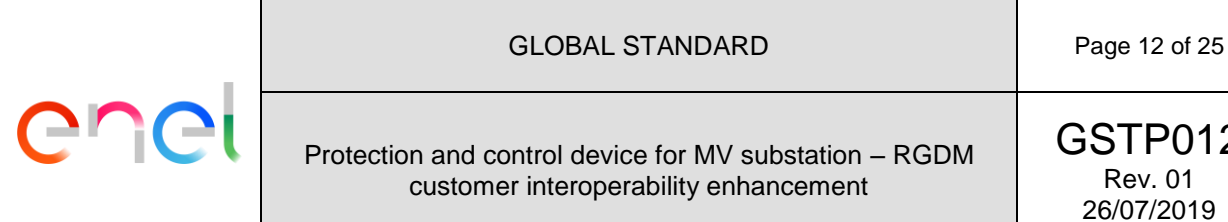

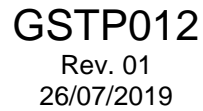

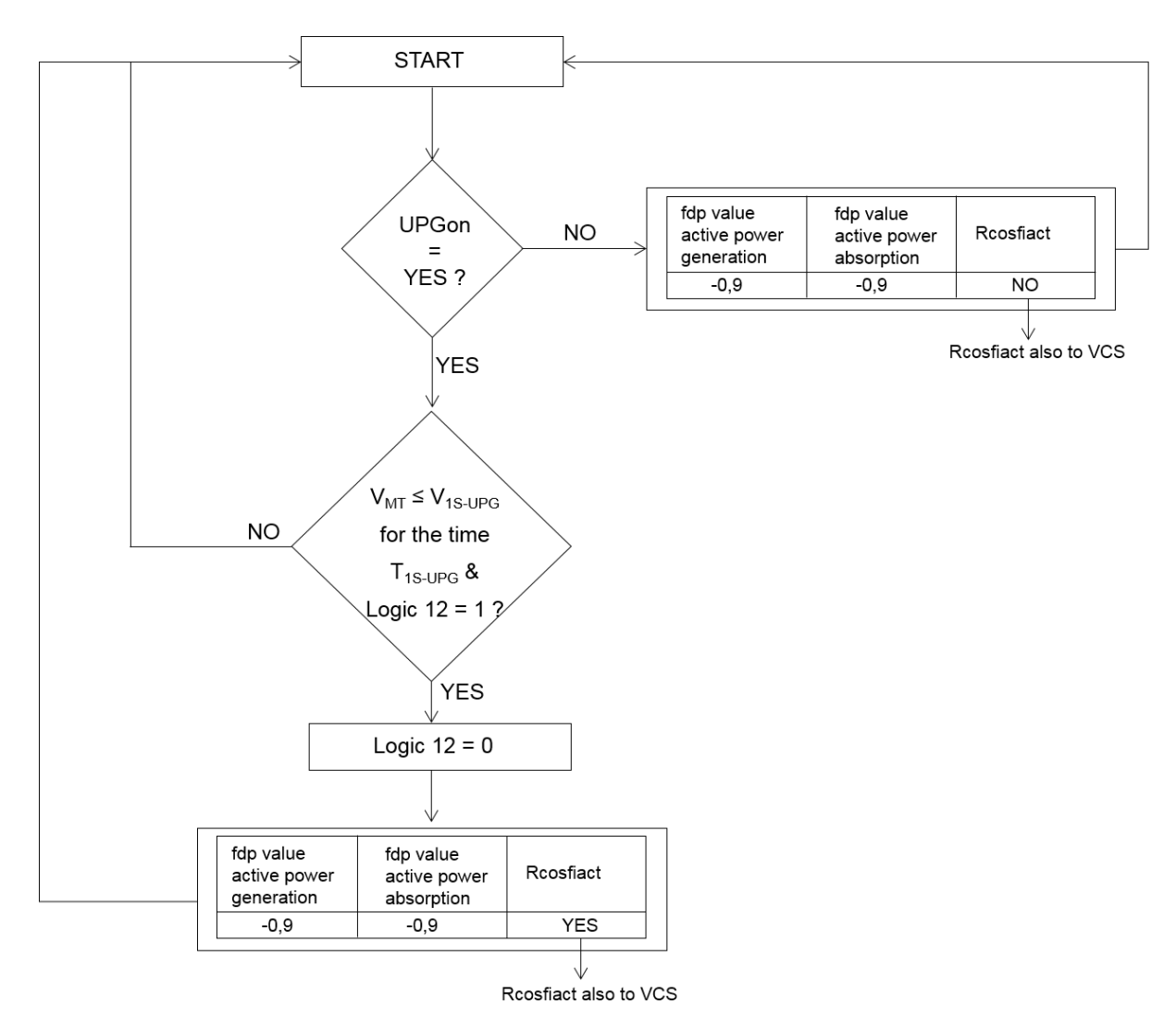

<span id="page-11-0"></span>**Figure 5 - Logic for the re-entry of the local absorption of Q (logic 2)**

# ener

#### GLOBAL STANDARD Page 13 of 25

#### Protection and control device for MV substation – RGDM customer interoperability enhancement

GSTP012 Rev. 01 26/07/2019

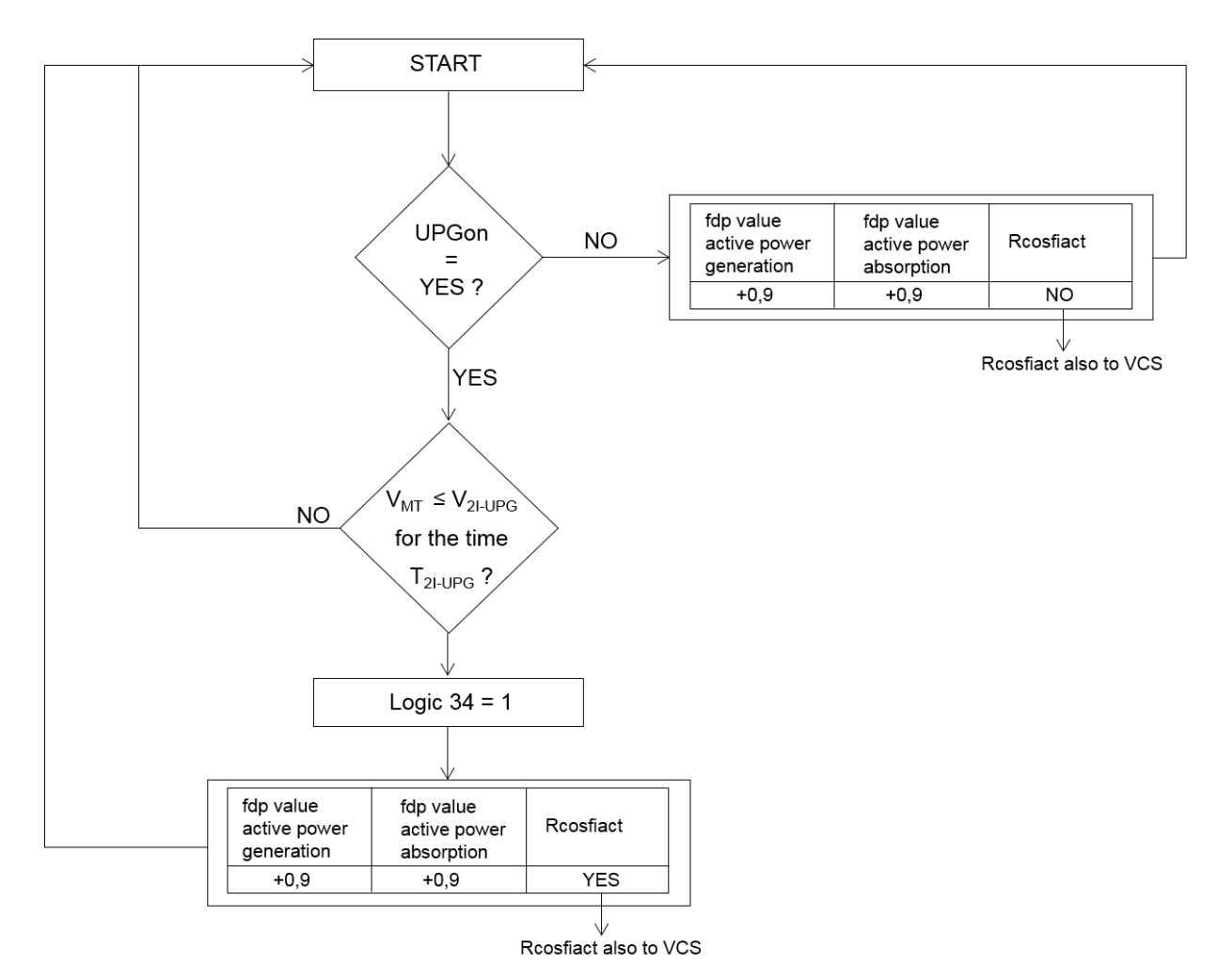

<span id="page-12-0"></span>**Figure 6 –Logic for local generation of Q (logic 3)**

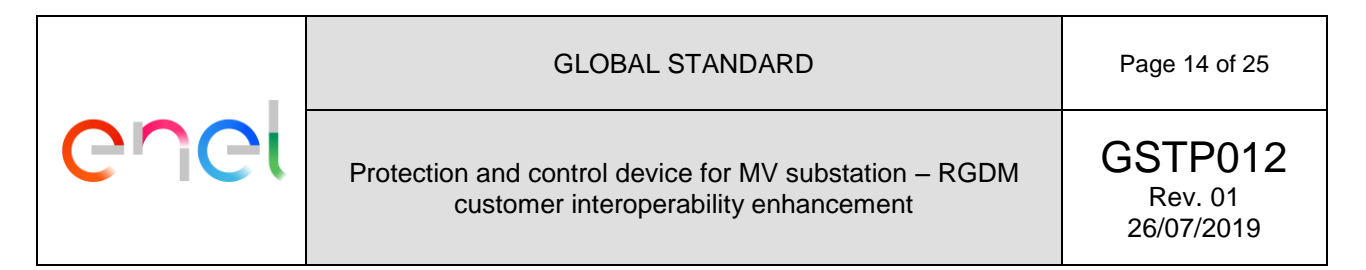

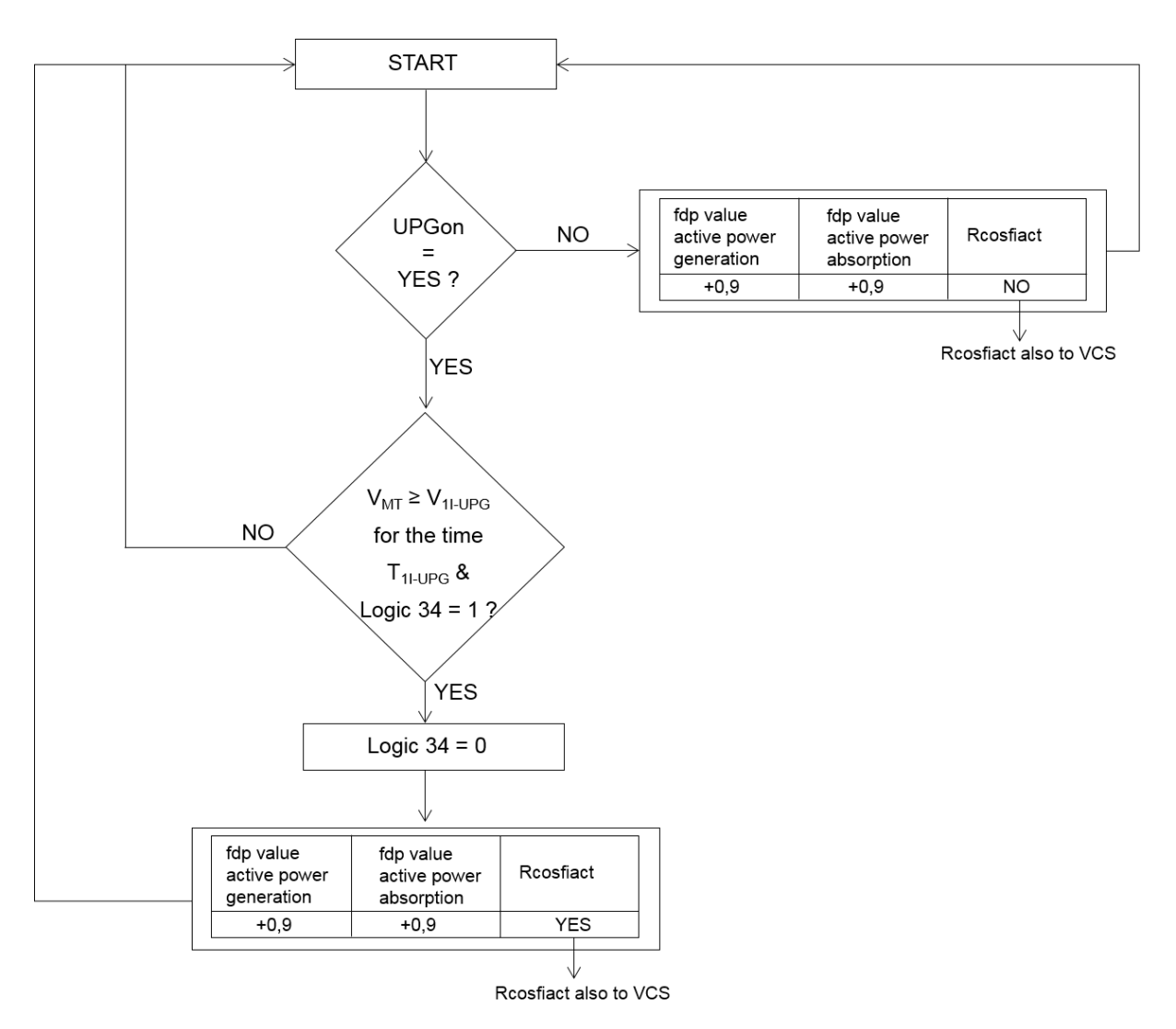

**Figure 7 – Logic for the re-entry of the local generation of Q (logic 4)**

## <span id="page-13-0"></span>**6.5 Remote signaling by the UPG function (request for assistance from other controllable nodes – centralized voltage control)**

Remote signaling by the UPG function occurs as follows:

- a. If the voltage exceeds the threshold  $V_{2S\text{-}VCS}$  ("very high" voltage) for a time  $T_{2S\text{-}VCS}$ , the VFLS signal must be sent to the VCS. This signal activates assistance action by the VCS, which decides which electrically close nodes it will ask to implement reactive absorption. At the same time, the return consensus variable (**Logic56**) must be set at 1. This behavior is described by logic5 indicated i[n Figure](#page-14-0)  [8.](#page-14-0)
	- a.1 The return from this operating mode occurs if the voltage measured is below the return threshold V1S-VCS for a time T1S-VCS and if the return consensus variable (**Logic56**) is equal to 1 (true condition if the request referred to in point a. was made). At the same time, the return consensus variable (**Logic56**) must be set at 0. This behavior is described by logic6 indicated in [Figure 9.](#page-15-0)
- b. If the voltage is below the threshold  $V_{21\text{-}VCS}$  ("very low" voltage) for a time  $T_{21\text{-}VCS}$ , the VFLS signal must be sent to the VCS. This signal activates assistance action by the VCS, which decides which

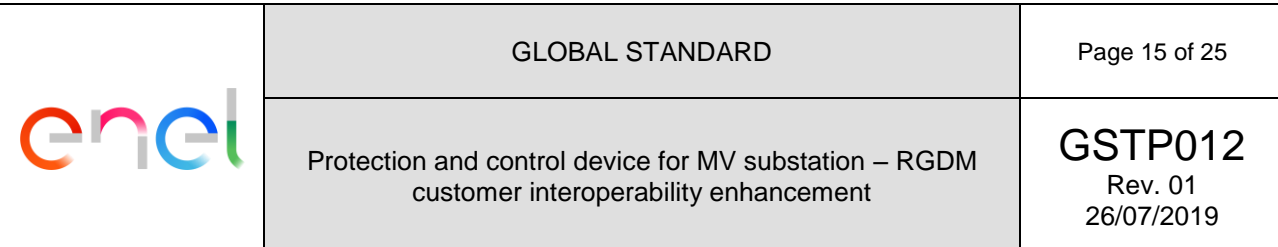

electrically close nodes it will ask to implement reactive power supply. At the same time, the return consensus variable (**Logic78**) must be set at 1. This behavior is described by logic7 indicated i[n Figure](#page-15-1)  [10.](#page-15-1)

b.1 The return from this operating mode occurs if the voltage measured exceeds the return threshold V1I-VCS for a time T1I-VCS and if the return consensus variable (**Logic78**) is equal to 1 (true condition if the request referred to in point b. was made). At the same time, the return consensus variable (**Logic78**) must be set at 0. This behavior is described by logic8 indicated in [Figure 11.](#page-16-0)

The node that emits the VFLS and VFLI signals to the VCS is known as the "calling node" or "beyond limit node".

It is worth noting that all the functions described in flow diagrams from [Figure 4](#page-10-0) to [Figure 11](#page-16-0) must be executed in parallel. Also note that the algorithms for generating the VFLS and VFLI messages are always active. This means that they are not subject to UPGon.

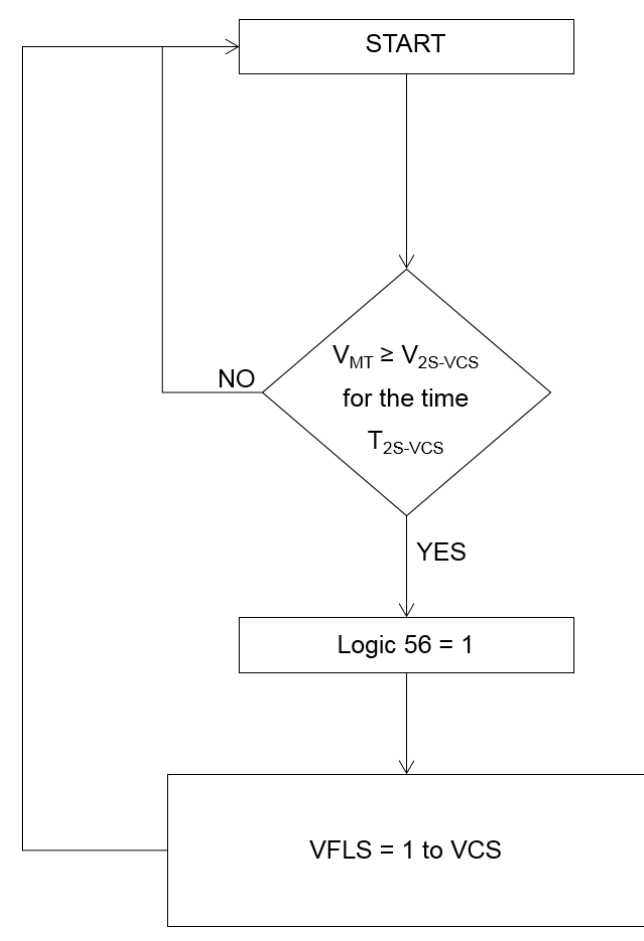

<span id="page-14-0"></span>**Figure 8 – Logic for sending VFLS to the VCS (logic 5)**

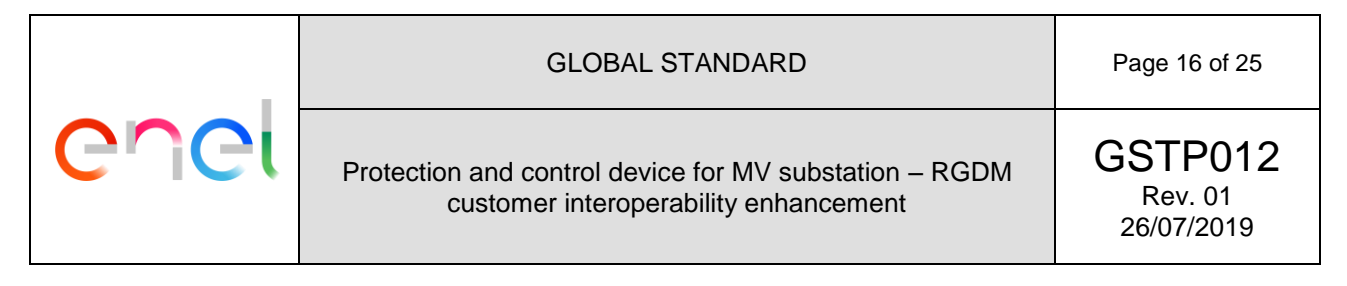

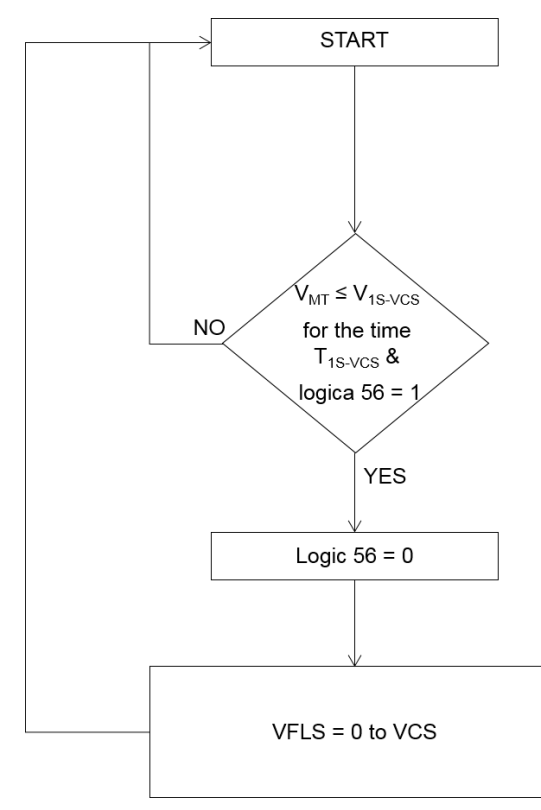

<span id="page-15-0"></span>**Figure 9 – Logic for the re-entry of the VFLS to the VCS (logic 6)**

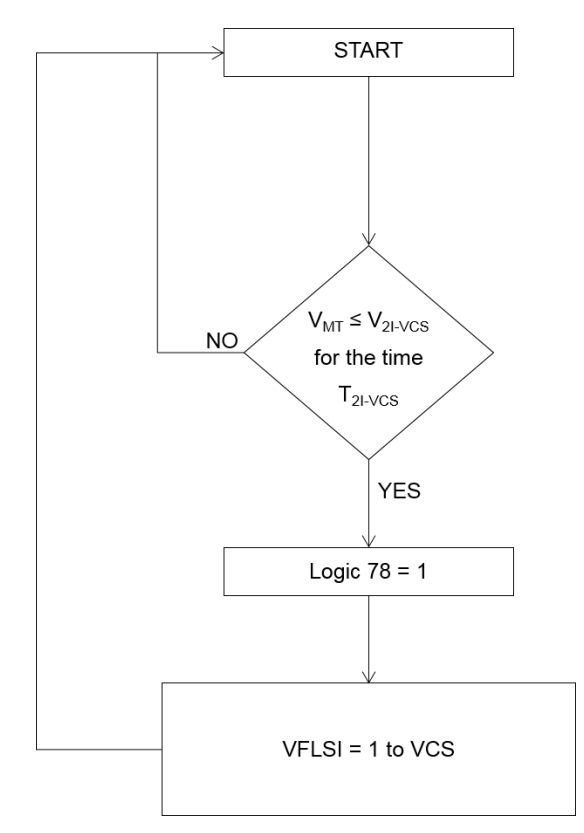

<span id="page-15-1"></span>**Figure 10 – logic for sending VFLI to the VCS (logic 7)**

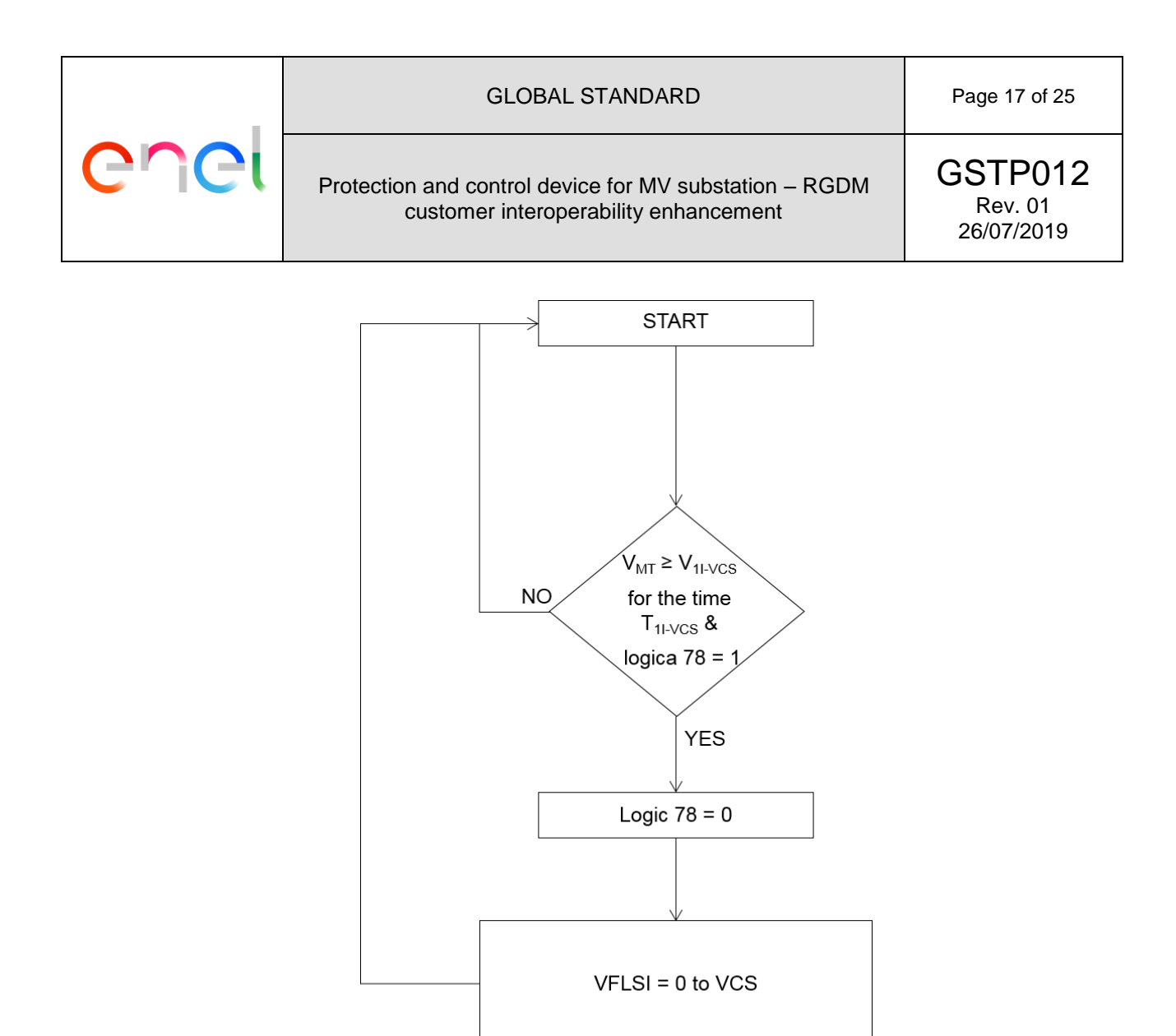

**Figure 11 – logic for the re-entry of the VFLSI to the VCS (logic 8)**

<span id="page-16-0"></span>As an example of the logics described above, the temporal trends of the "high voltage" is shown in [Figure](#page-17-0)  [12.](#page-17-0) The same figure also shows the signals emitted when the thresholds set are exceeded.

As regards the "low voltage" on the other hand, the temporal profile is shown i[n Figure 13.](#page-17-1) The same figure also shows the signals emitted when the thresholds set are exceeded.

#### GLOBAL STANDARD **Page 18 of 25**

Protection and control device for MV substation – RGDM customer interoperability enhancement

 $\mathbf C$ 

 $\Gamma$ 

GSTP012 Rev. 01 26/07/2019

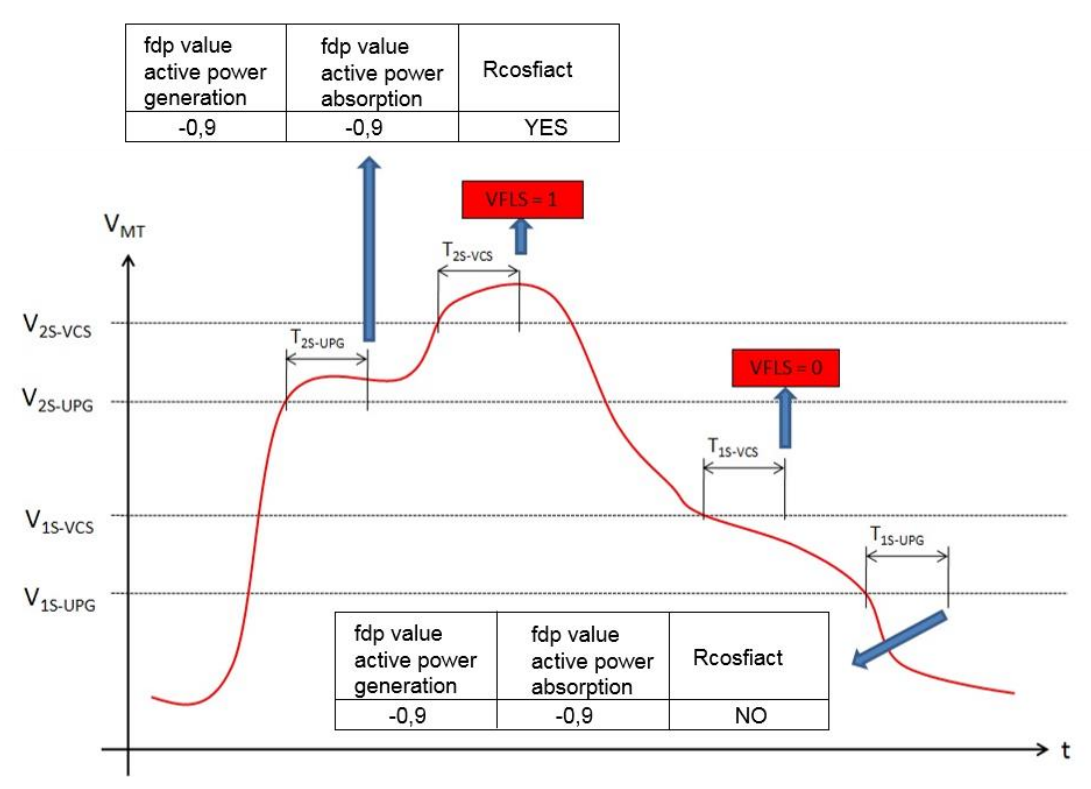

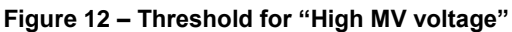

<span id="page-17-0"></span>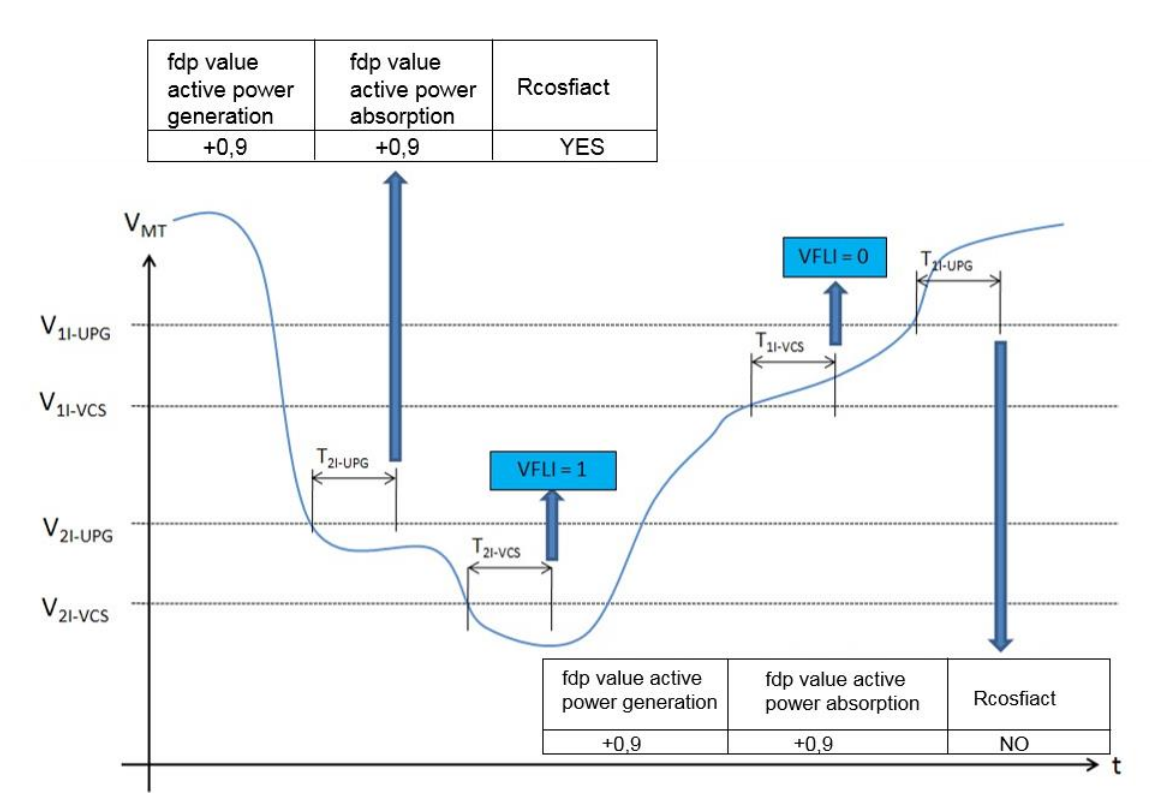

<span id="page-17-1"></span>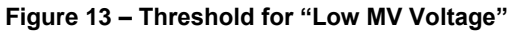

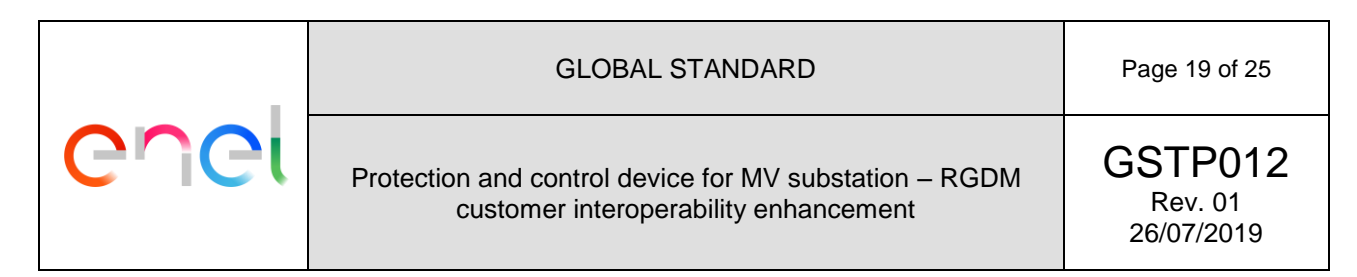

# **6.6 Requests made by the VCS and structure of related set-points**

The VCS can impose activation of regulation functions, on a specific controllable plant. The flow from UP / Primary RTU to the RGDM is made up of IEC 61850 MMS type messages. The RGDM must do a "mirroring" operation, converting these messages from IEC 61850 MMS to IEC 61850 GOOSE, and send them to the IDC\_DER interface. The information content of the MMS messages coming from the UP / Primary RTU and the GOOSE messages to IDC\_DER is identical.

These regulation functions include:

- a. Setting the active power limitation function
- b. Setting the cosφ set-point function
- c. Setting the Q set-point function
- d. Setting the Q(V) function
- e. Setting the PF(P) function

The related parameters are summarized from [Table 3](#page-18-0) to [Table 7.](#page-18-1)

<span id="page-18-0"></span>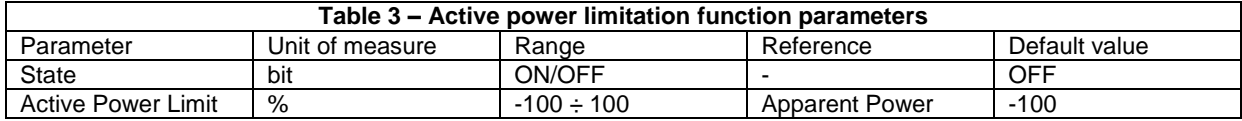

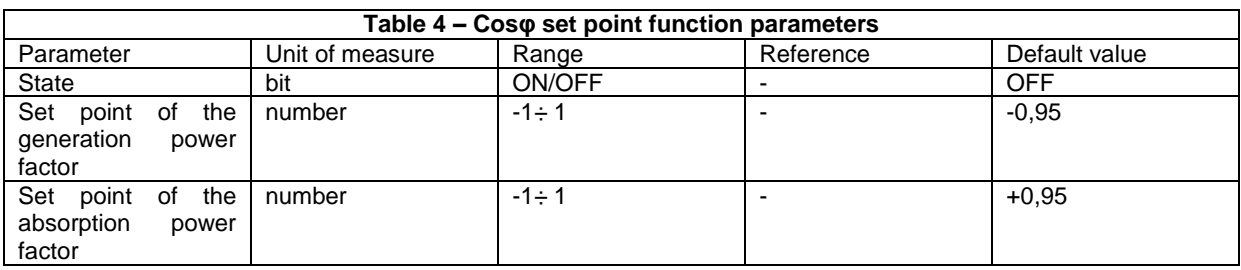

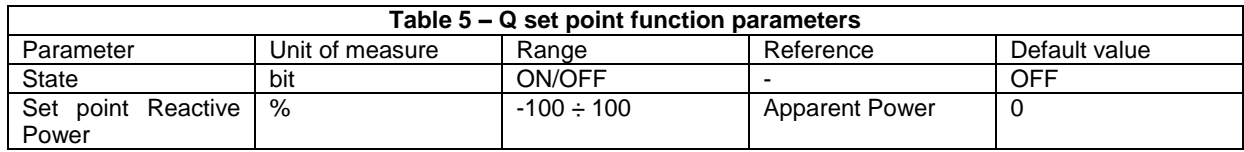

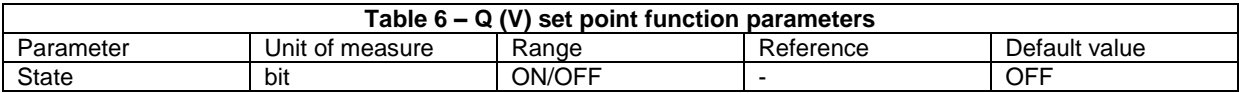

<span id="page-18-1"></span>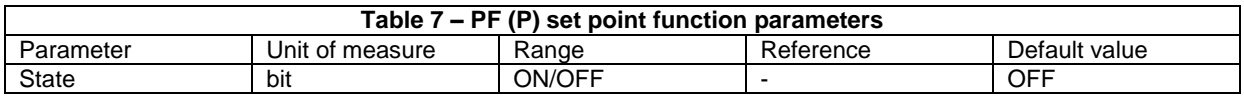

## **6.7 UPG function management if zero power is detected**

The UPG function changes how it behaves if a zero power condition is detected (no RVL) by the equipment that implements it. In particular, if there is no RVL, management of the UPG function must be according to the following algorithm:

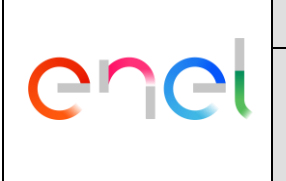

GSTP012 Rev. 01 26/07/2019

- a. UPG is normally working
- b. RVL goes down
- c. Algorithms from [Figure 4](#page-10-0) to [Figure 11](#page-16-0) are "frozen", that is, while the others continue to be executed
- d. When RVL is reinstated, the count begins by a timer  $T_{RVL}$ , on completion of which:
	- d.1 If RVL is present, the UPG goes back to operating as indicated in point a.
	- d.2 If within TRVL it has fallen away again, go back to point d.

#### **6.7.1 Configuration parameters**

The UPG function requires configuration of the parameters indicated in [Table 8.](#page-19-0)

<span id="page-19-0"></span>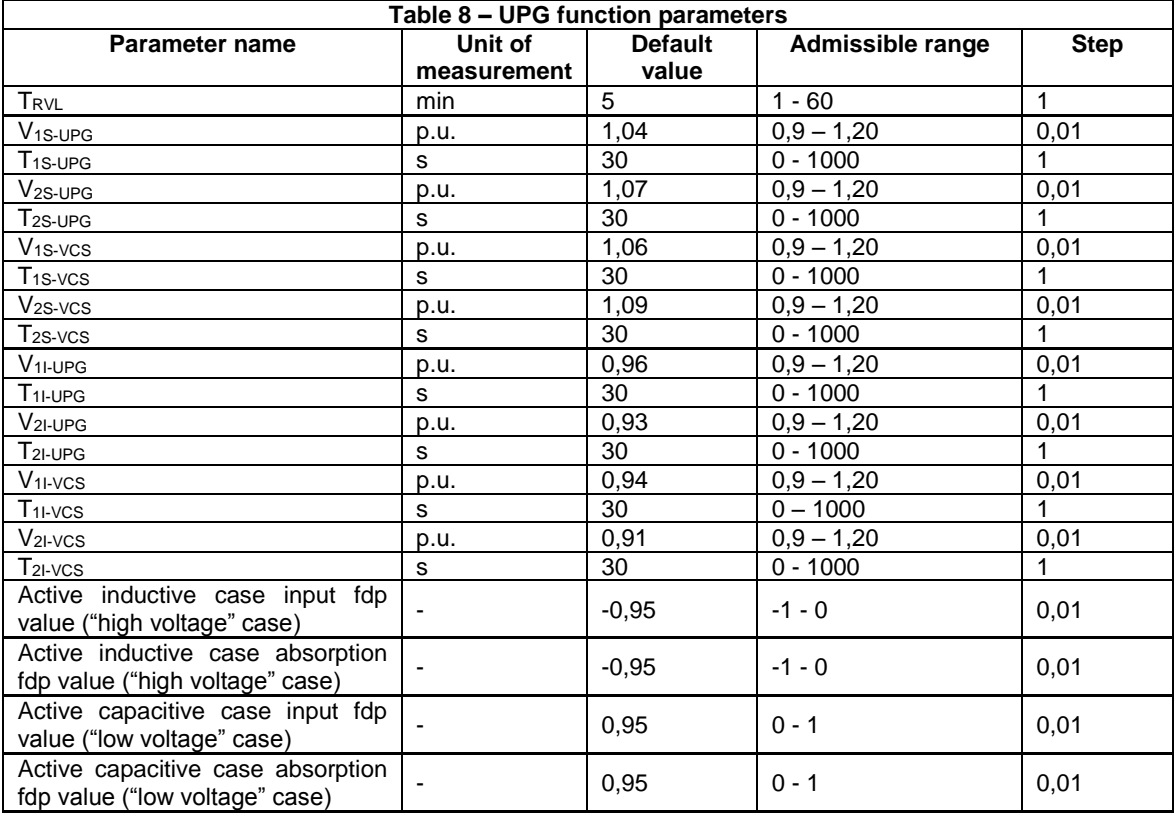

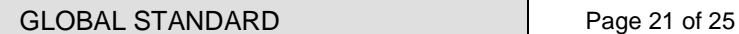

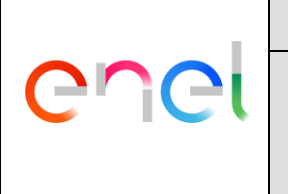

GSTP012 Rev. 01 26/07/2019

## **7 MANAGING THE DG AND CHANGING OF THE PROTECTION INTERFACE (PI) FREQUENCY BAND**

The RGDM must send to the IDC\_PROT suitable messages, coming from the central system, to disconnect a particular DG plant from the distribution network, in order to decrease / disconnect the producer client's load, and to change the PI frequency threshold.

The following messages must be provided for according to the MMS IEC 61850 protocol:

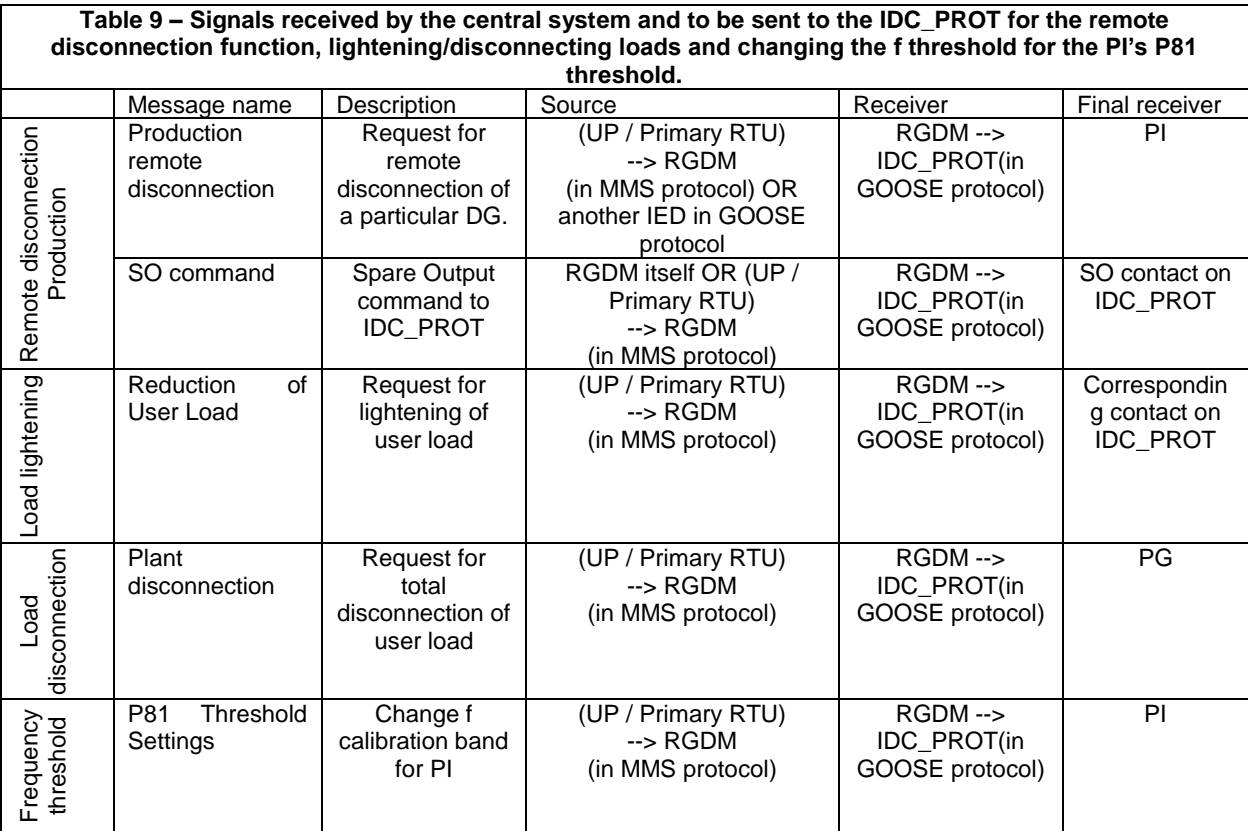

Refer to the IEC 61850 protocol specifications for the RGDM (GSTP013), for the format and characteristics of the messages.

RGDM must send each messages indicated above, when requested by UP / Primary RTU to the relevant IDC\_PROT (note that the remote disconnection message must be set up for transmission using the GOOSE protocol between RGDM and IDC\_PROT).

## <span id="page-20-0"></span>**7.1 Management of the P81 Threshold Setting command**

When starting for the first time (in the absence of information from)

a. the command must have value

All the return messages covered by the ICD profile for the user interface device must be provided (ref. Par[.8.1\)](#page-24-0).

The remote disconnection message must also be set up for direct transmission in GOOSE protocol, between Primary RTU (or other IEDs) and the RGDM.

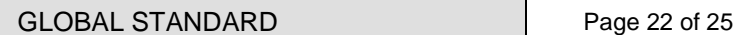

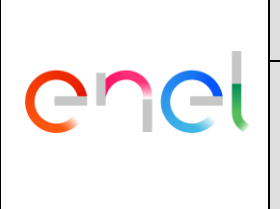

GSTP012 Rev. 01 26/07/2019

An IED publishers list must therefore be prepared, which identifies the IEDs (first of all the UP / Primary RTU), from which remote disconnection signals can be received. Management / updating of this list must be done in the way described, with greater detail, in GSTP011 par. 8.3.3 related to the automation function, with FSL logic selectivity.

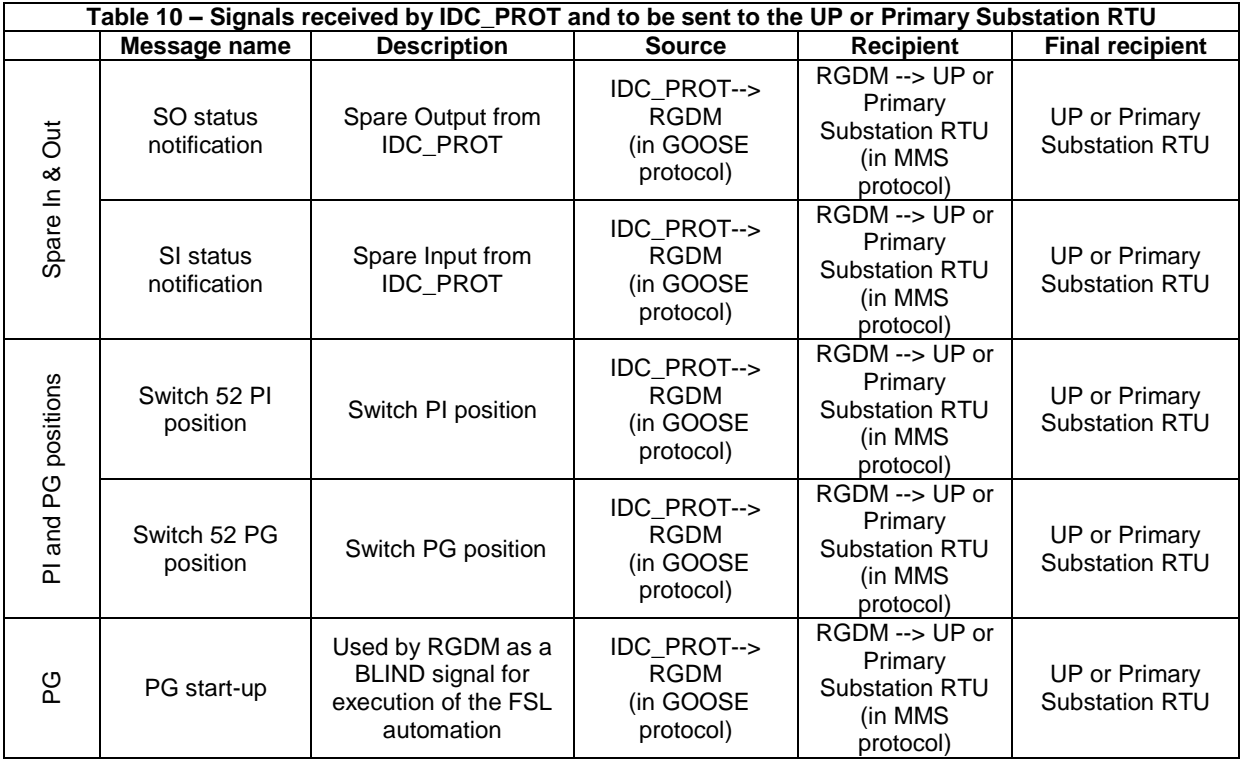

The PG start signal has the same function as a BLIND signal coming from the WAN. Therefore, it must be used when the FSL function is active, and in the same ways, as described in GSTP011 par. 8.3.3.

## **7.2 Management of local production remote disconnection commands**

For managing this function, a list of publisher IEDs must be compiled in the RGDM, from which "local production remote disconnection" signals can be received and processed. The maximum depth of this list must be 100 elements (which are added to the list of 100 elements for the FSL function).

As for the list for the BLIND function, a further "PRED-OK" boolean field must be associated with each publisher in the list, which indicates whether that publisher is an electrical predecessor or successor. This is a configuration parameter, processed by the central system and set dynamically, by means of a write procedure, by UP or Primary Substation RTU (is not information conveyed by GOOSE).

#### **7.2.1 Enabling of the Remote Disconnection function**

The RGDM equipment provides the possibility of being enabled for the remote disconnection function, whether it is launched from outside, or determined by local causes.

It must be possible to configure that function in the equipment as ENABLED or DISABLED, with the default value being DISABLED.

This parameter can changed by means of the boolean MMS command called *Enable Remote Disconnection*, the meaning of which is as follows:

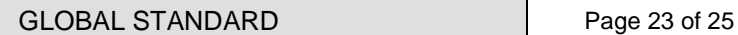

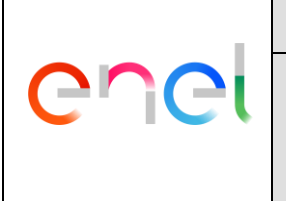

GSTP012 Rev. 01 26/07/2019

*Enable Remote Disconnection* = 0 remote disconnection function DISABLED

*Enable Remote Disconnection* = 1 remote disconnection function ENABLED

If the remote disconnection function is DISABLED, the IED must never emit any command (emit any message) that may cause a real remote disconnection of a DG, even if this is explicitly requested by means of an MMS from UP or Primary Substation RTU. However, behavior is allowed that may generate commands for test purposes, as described below.

#### **7.2.2 Remote Disconnection TEST Commands**

RGDM receives the *CMDTest* command as an MMS that comes from UP or Primary Substation RTU, to be handled as described in the paragraphs that follow. The meaning of *CMDTest* is:

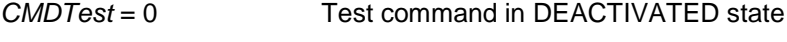

*CMDTest* = 1 Test command in ACTIVATED state

#### **7.2.3 Format of the local production remote disconnection goose command to be conveyed on the WAN network**

When a *CMDTest* = 1 message is received, a GOOSE message must be generated to be conveyed on the WAN, called local production remote disconnection (TDLP), made up of two boolean fields:

- a. The activated (ON) or deactivated (OFF) remote disconnection value.
- b. A flag that indicates whether this is a test signal (ON) or a real operating signal (OFF).

The only combinations admissible for TDLP signal payload, are described below:

<span id="page-22-0"></span>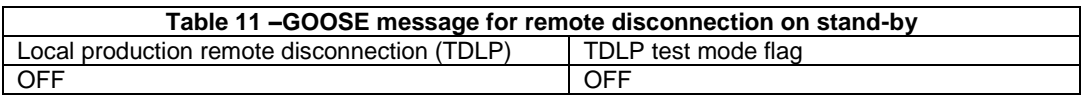

<span id="page-22-1"></span>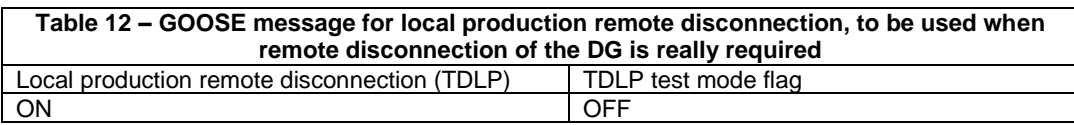

<span id="page-22-2"></span>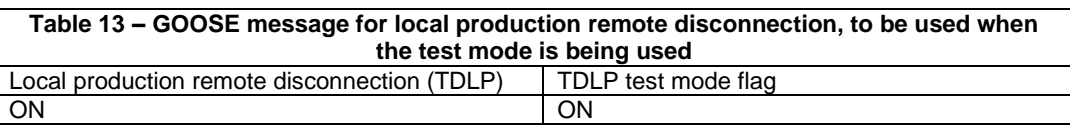

In stand-by conditions, the message is sent with both fields set to OFF – case shown in [Table 11.](#page-22-0)

# <span id="page-22-3"></span>**7.3 Mode for generating the "Local Production Remote Disconnection" message**

The message must be in format shown in [Table 12](#page-22-1) (request for real remote disconnection), when all the following conditions arise:

- a. The Remote Disconnection function must be configured as ENABLED.
- b. The local remote disconnection logic (DLP function) takes on the value: TRUE.

The DLP logic is still being finalized, and will be implemented subsequently (ref. Par. [8.1\)](#page-24-0).

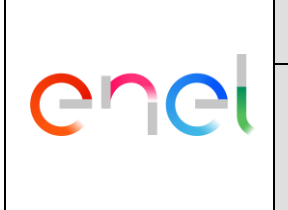

GSTP012 Rev. 01 26/07/2019

When the DLP logics go back on stand-by, the message will once again take on format shown in Table 12.

**The message must be in format shown in [Table 13](#page-22-2)** (test message), when all the following conditions arise:

- c. The Remote Disconnection function must be configured as DISABLED.
- d. The MMS "CMDTest" command, coming from UP or Primary Substation RTU has a logic value of ON.

When the "CMDTest" command returns to a logic value of OFF, the message will once again take on format shown in [Table 11.](#page-22-0)

## **7.4 IC activity on receipt of the "Local Production Remote Disconnection" message**

The local production remote disconnection message, TDLP, is received by all the IEDs configured as subscribers for the message itself.

On receipt of the local production remote disconnection message in format shown in [Table 12,](#page-22-1) coming from another IED:

#### a. If the *Remote Disconnection function is ENABLED:*

- $\triangleright$  If the tag checking function is not enabled, go directly to point (\*).
- $\triangleright$  If the tag checking function is enabled, the comparison algorithm described in the "Algorithms for assigning and comparing TAGs for FSL automation and remote disconnection.doc" must be executed. If the algorithm produces a negative outcome, the message must be discarded. If the algorithm produces a positive outcome:
- $\triangleright$  (\*) RGDM will send a message to the IDC\_PROT for the purpose of activating the "Production remote" disconnection" output on that device.
- $\triangleright$  On receipt of the message in format shown in [Table 11](#page-22-0) (managed in the same way). RGDM will send a message to the relevant IDC\_PROT in order to deactivate the "Production remote disconnection" output on that device.
- $\triangleright$  Note that the evidence of the change in the "Production remote disconnection" signal sent to the IDC\_PROT involved, will, in any case, be sent to UP or Primary Substation RTU by means of the MMS protocol.

#### b. If the *Remote Disconnection function is DISABLED:*

 $\triangleright$  RGDM will not send the local production remote disconnection messages on the WAN, nor any message to the IDC\_PROT. However, management of the messages log must be provided.

On receipt of the "Local production remote disconnection" message in format shown in [Table 13,](#page-22-2) coming from another IED:

#### c. If the *Remote Disconnection function is ENABLED:*

- $\triangleright$  If the tag checking function is not enabled, go directly to point (§).
- $\triangleright$  If the tag checking function is enabled, the comparison algorithm described in the "Algorithms for assigning and comparing TAGs for FSL automation and remote disconnection.doc" must be executed. If the algorithm produces a negative outcome, the message must be discarded. If the algorithm produces a positive outcome:
- (§) RGDM will send a GOOSE message to its IDC\_PROT for the purpose of activating the "Spare output" on that device.
- $\triangleright$  The return to stand-by (OFF) of the Spare Output command to be sent to IDC\_PROT, will be done when the message is received in format shown in [Table 11,](#page-22-0) (managed in the same way).

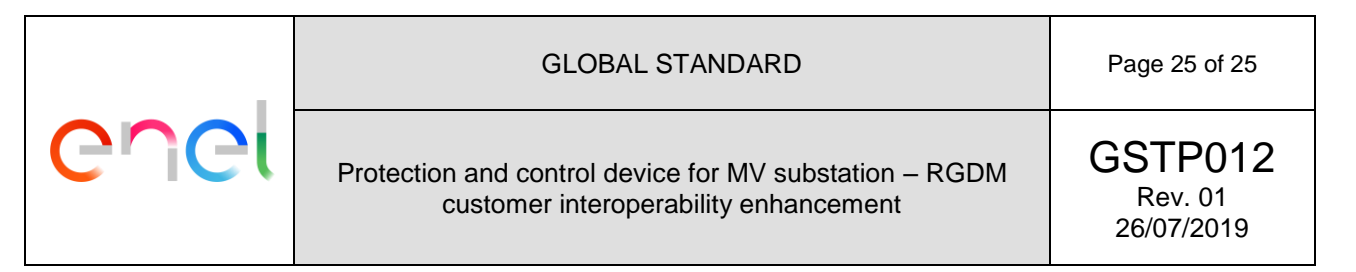

NOTE: The evidence of the change in the "Spare Output" signal sent to the IDC\_PROT involved, will, in any case, also be managed according to the MMS protocol.

#### d. if the *Remote Disconnection function is DISABLED:*

▶ RGDM will not send the local production remote disconnection messages on the WAN, nor any message to the IDC\_PROT. However, management of the messages log must be provided.

#### **8 MISCELLANEOUS**

This chapter include further requirements, recommendations and additional information.

#### <span id="page-24-0"></span>**8.1 Clarification during procurement process**

By summarizing, during the procurement process the following clarification will be provided to the supplier:

- a. Information about ICD profile (par. [7.1\)](#page-20-0)
- b. Implementation of the DLP logic (par. [7.3\)](#page-22-3)